doi:10.24514/00006228

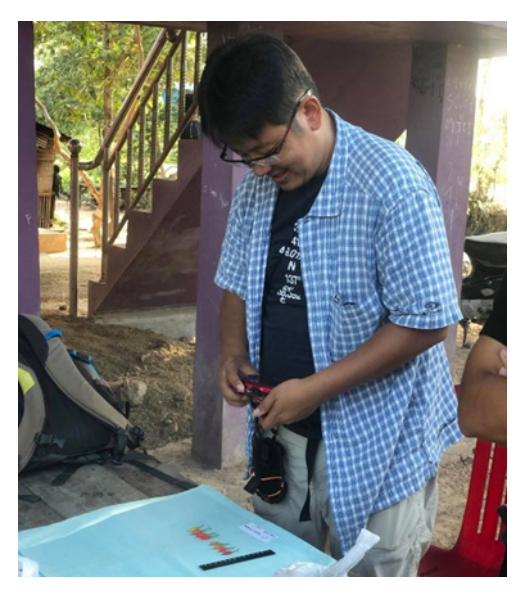

Photo 2. Obtaining fruit sample photos